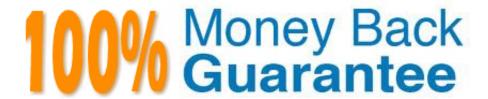

Vendor: IBM

**Exam Code:**C2010-590

Exam Name: IBM Tivoli Storage Manager V6.3

**Implementation** 

Version: Demo

# **QUESTION 1**

Disaster Recovery Manager provides default settings for the preparation of the recovery plan file and for the management of offsite recovery media. Which command queries the recovery plan file settings?

A. query drmtable

B. query drmstatus

C. query infostatus

D. query dsmserv.opt

Correct Answer: B

# **QUESTION 2**

Which command defines a schedule to backup incremental Windows server drives c: and d: on the last Sunday of the month?

A. define schedule standard monthly\_backup option="c:\\* d:\\*" dayofweek=Sunday weekofmonth=last

B. define schedule standard monthly\_backup objects="c:\\* d:\\*" dayofweek=Sunday weekofmonth=last

C. define schedule standard monthly\_backup option="c:\\* d:\\*" dayofweek=sunday weekofmonth=last schedst=enh

D. define schedule standard monthly\_backup objects="c:\\* d:\\*" dayofweek=sunday weekofmonth=last schedst=enh

Correct Answer: D

# **QUESTION 3**

A company has many network attached storage systems of different types and vendors. What must be kept in mind when the backup solution will use the function SnapMirrortoTape?

A. It is not valid for NetApp vFiler

B. It is supported for Celerra/VNX systems.

C. It is only available for NetApp and N-Series systems.

D. It can be combined with a normal network data management protocol backup.

Correct Answer: C

# **QUESTION 4**

The IBM Tivoli Storage Manager (TSM) administrator is trying to log into a Windows TSM Server but it fails. What should be checked to correct the problem?

- A. use telnet to open a TSM admin session to the TSM Server
- B. check the TCP WindowSize in the dsmserv.opt and dsm.opt files
- C. confirm the TSM Server process is running and check TCPPort in the dsm.sys file
- D. confirm the TSM Server process is running and ensure the TCPPort matches the option files

Correct Answer: D

# **QUESTION 5**

The dsmicf gx utility was used to install and configure a new IBM Tivoli Storage Manager V6.3 (TSM) Server instance. During the installation process a problem occurred. The configuration process must be restarted. Which command removes the created TSM database?

- A. db2 drop TSMDB1
- B. db2 list db directory
- C. dsmserv removedb TSMDB1
- D. dsmserv db remove TSMDB1

Correct Answer: C

# **QUESTION 6**

An IBM Tivoli Storage Manager administrator wants to list all defined backup sets for the node LONDON for the past 6 months. Which command provides this information?

- A. Query BACKUPSET \* \* BEGIN Date=-180
- B. LIST BACKUPSET LONDON \* BEGIN Date=TODAY-180
- C. Query BACKUPSET LONDON \* BEGIN Date=TODAY-180
- D. SELECT BACKUPSET LONDON \* BEGIN Date=TODAY-180

Correct Answer: C

# **QUESTION 7**

Which IBM Tivoli Storage Manager client must be installed on every system that transfers data to server-managed storage?

- A. Web client
- B. storage agent
- C. backup-restore

| D. backup-archive                                                                                                    |
|----------------------------------------------------------------------------------------------------|
| Correct Answer: A                                                                                                    |
|                                                                                                    |
| QUESTION 8                                                                                                    |
| An IBM Tivoli Storage Manager administrator must restore the most recent backup version of MYVM node to a new system that is created with the name Test. Which command completes this task? |
| A. dsmc restore -vmname="Test"                                                                                                    |
| B. dsmc restore ltiyvm -vmname = "Test"                                                                                                    |
| C. dsmc restore vm myvm -host="Test"                                                                                                    |
| D. dsmc restore vm myvm -vmname="Test"                                                                                                    |
| Correct Answer: D                                                                                                    |
|                                                                                                    |
| QUESTION 9                                                                                                    |
| Where is the schedlogname option changed?                                                                                                    |
| A. In the client options file                                                                                                    |
| B. In the server options file                                                                                                    |
| C. In the Administration Center                                                                                                    |
| D. At the operating system command prompt                                                                                                    |
| Correct Answer: A                                                                                                    |
|                                                                                                    |
| QUESTION 10                                                                                                    |
| Which two network protocols are supported by the IBM Tivoli Storage Manager V6.3 client? (Choose two.)                                                                                      |
| A. UDP                                                                                                    |
| B. HTML                                                                                                    |

C. CHAP

D. TCP/IP

E. Named Pipes

Correct Answer: DE

# **QUESTION 11**

An IBM Tivoli Storage Manager (TSM) administrator has found that the active log has run out of space and the TSM Server has halted. The administrator has decided to increase the log size by 10 GB. What must the administrator do to restart the TSM Server?

- A. Issue the command dsmfmt -m -log logvol1 10
- B. Issue the command dsmfmt -m -log logvoll 10240
- C. Issue the command dsmserv format active log size = 10240
- D. Edit the dsmserv.opt file and increase the ACTIVELOGSIZE option by 10240

Correct Answer: D

# **QUESTION 12**

What causes a data migration to start on IBM Tivoli Storage Manager V6.3 Server?

- A. The amount of space that is used in the storage pool reaches the lowmiglimit.
- B. The amount of space that is used in the storage pool reaches the highmiglimit.
- C. The amount of space that is used in the storage pool reaches the low migration threshold.
- D. The amount of space that is used in the storage pool reaches the high migration threshold

Correct Answer: D

To Read the Whole Q&As, please purchase the Complete Version from Our website.

# Try our product!

100% Guaranteed Success

100% Money Back Guarantee

365 Days Free Update

**Instant Download After Purchase** 

24x7 Customer Support

Average 99.9% Success Rate

More than 800,000 Satisfied Customers Worldwide

Multi-Platform capabilities - Windows, Mac, Android, iPhone, iPod, iPad, Kindle

# **Need Help**

Please provide as much detail as possible so we can best assist you. To update a previously submitted ticket:

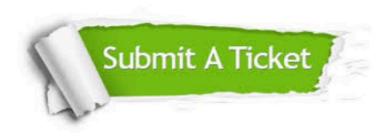

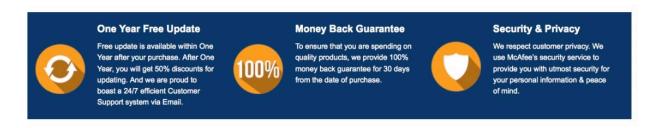

Any charges made through this site will appear as Global Simulators Limited.

All trademarks are the property of their respective owners.